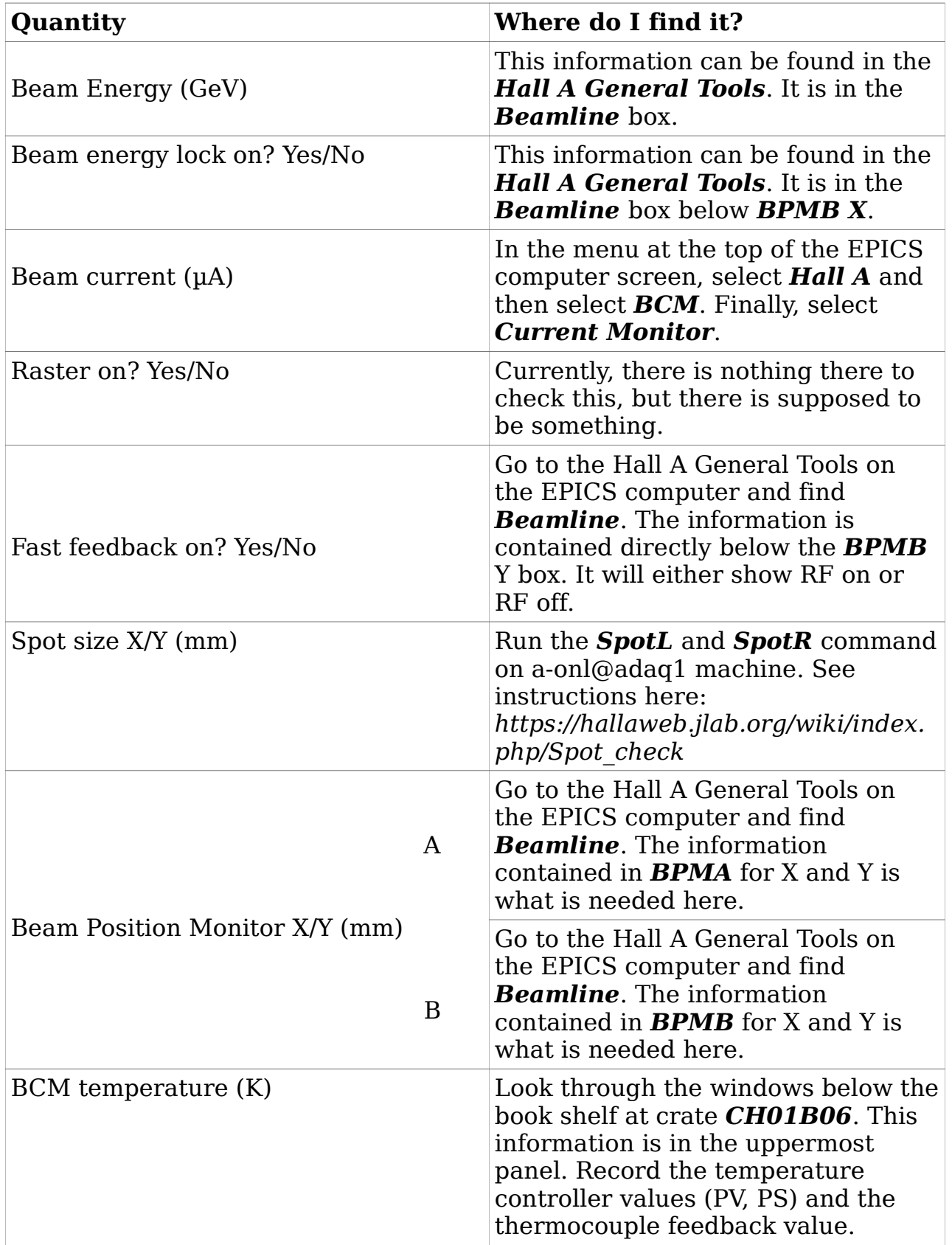

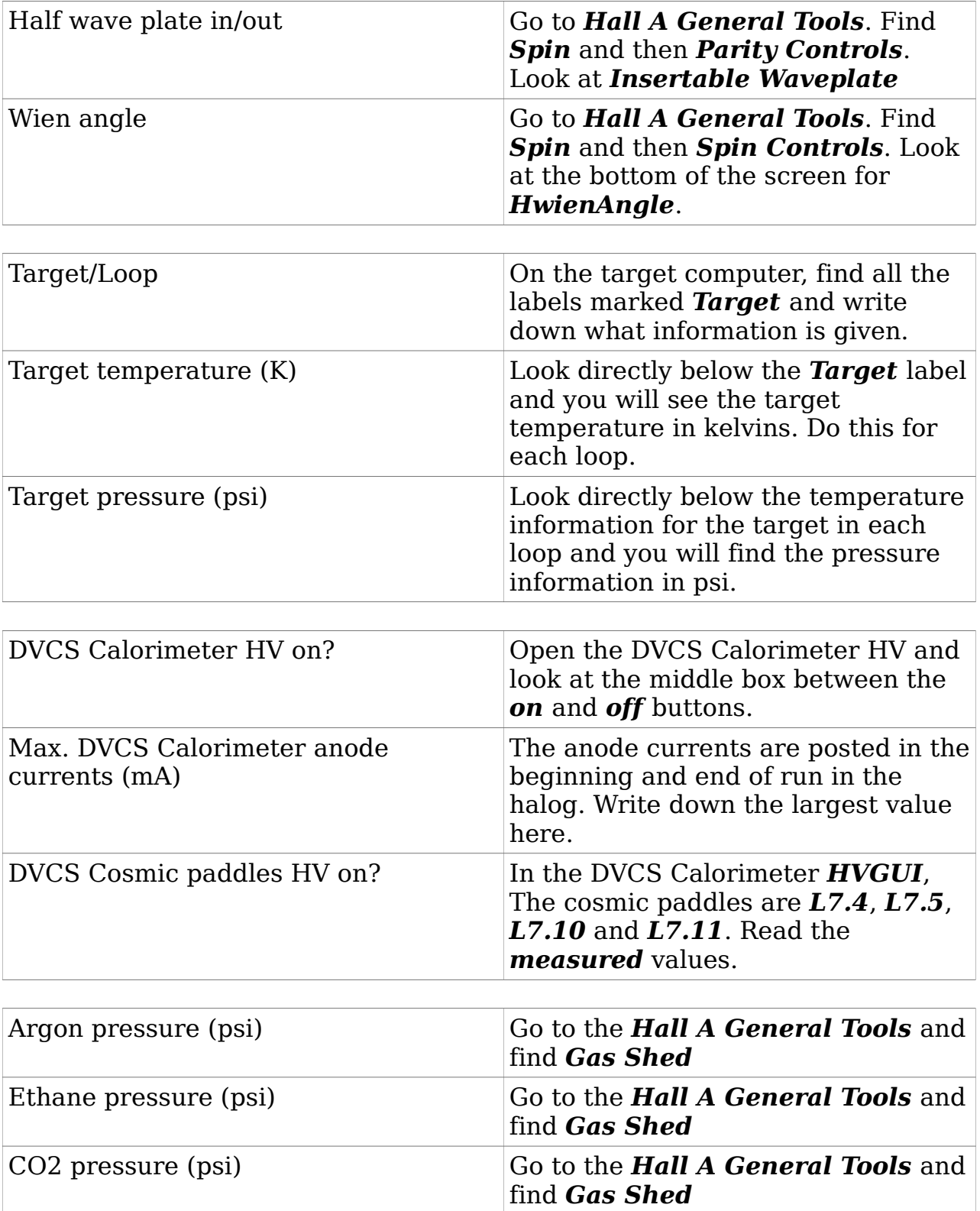

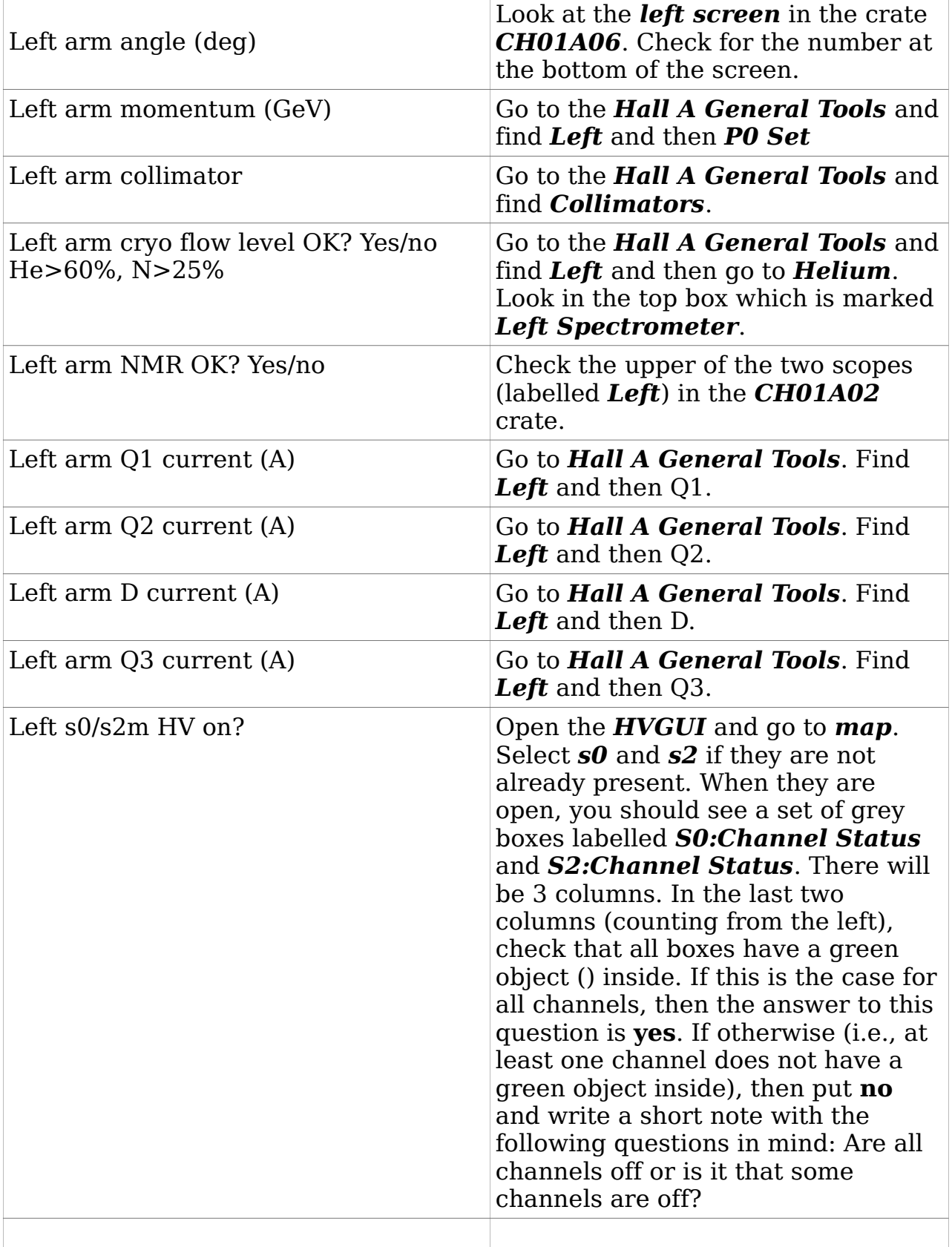

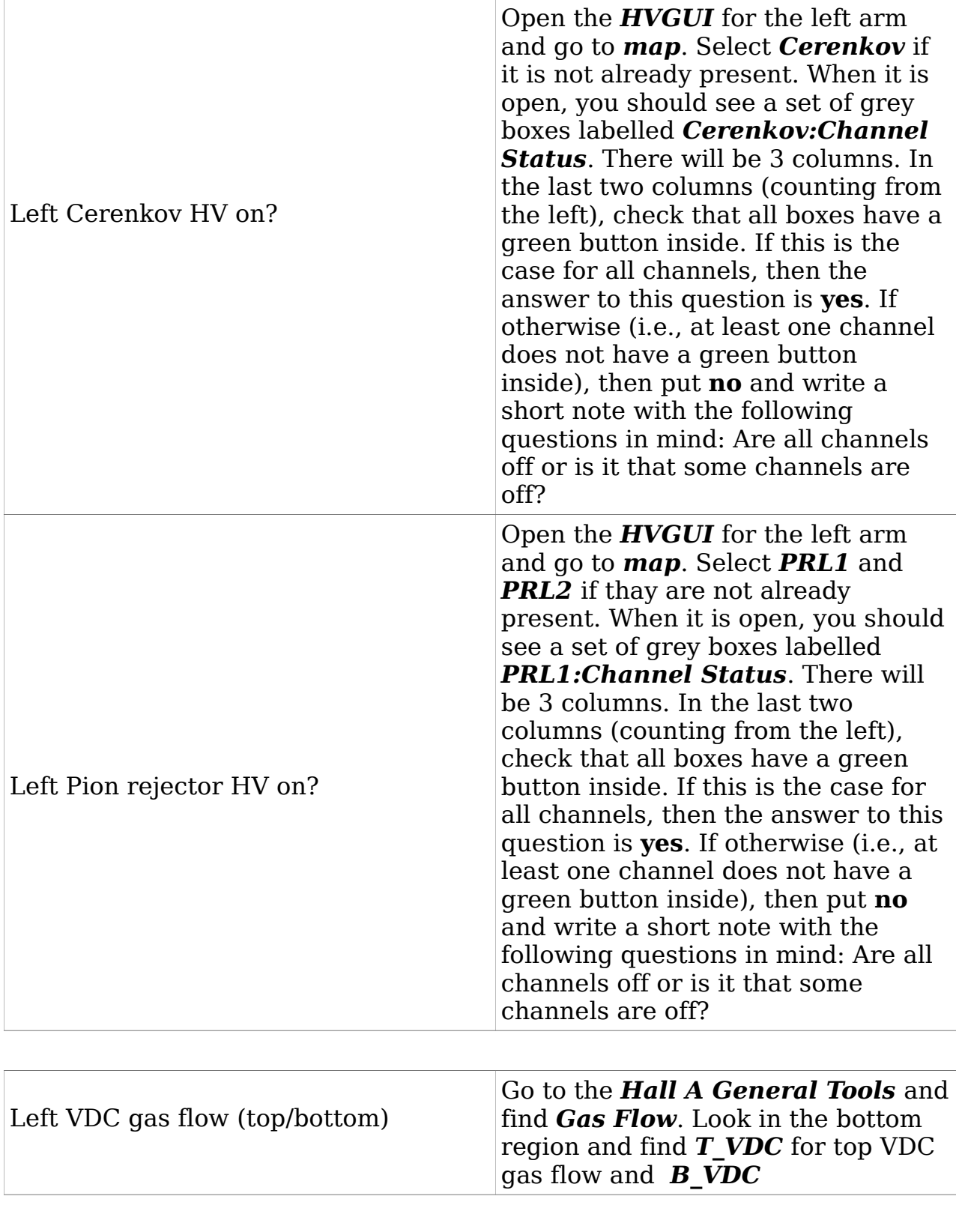

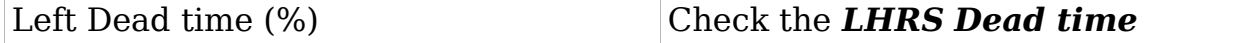

# DVCS3/GMp How-To (for shift checklist) **This list can be retrieved in .pdf format at:**

*https://hallaweb.jlab.org/wiki/index.php/Instructions\_for\_shift\_takers monitor* on the DAQ computer.

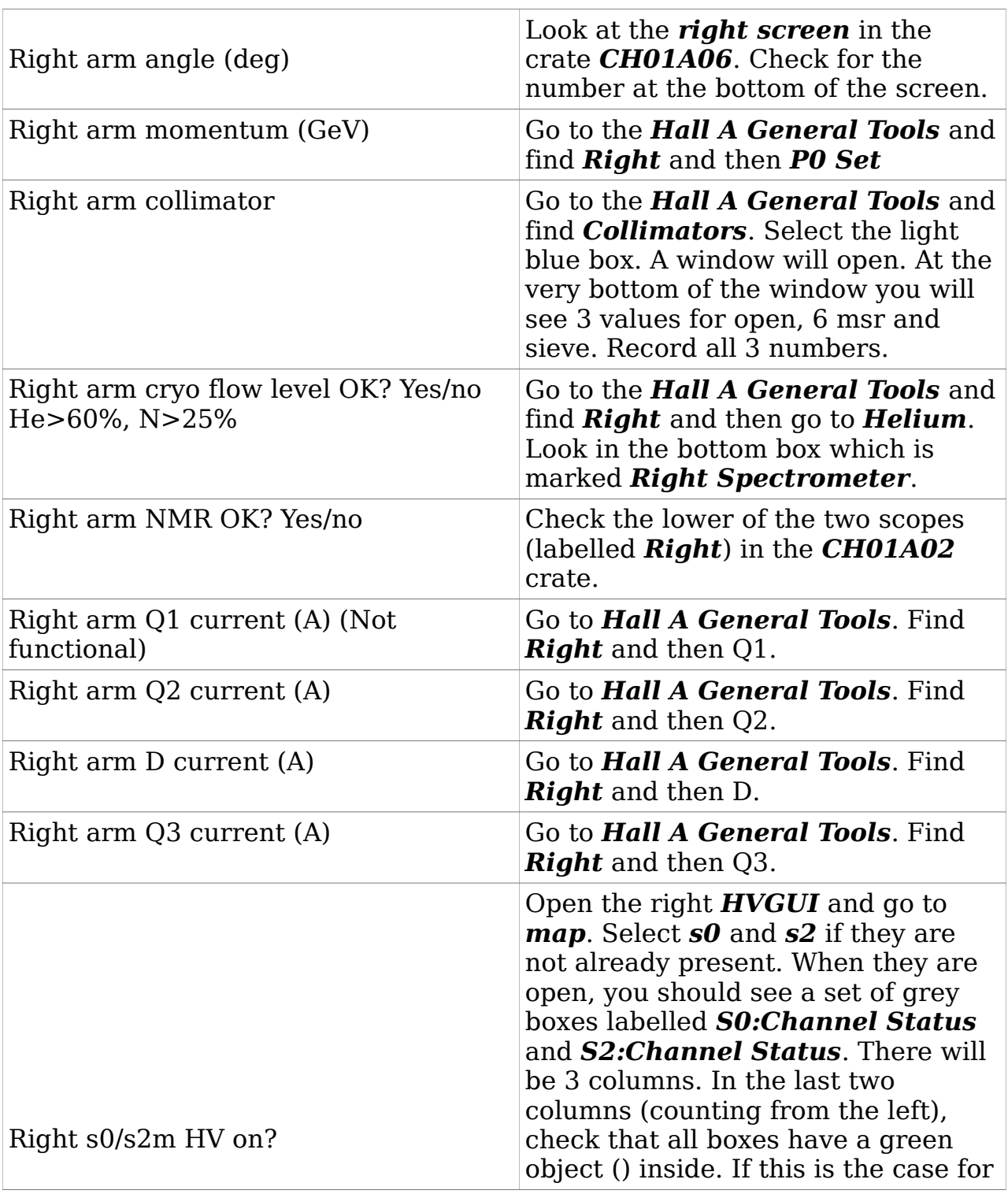

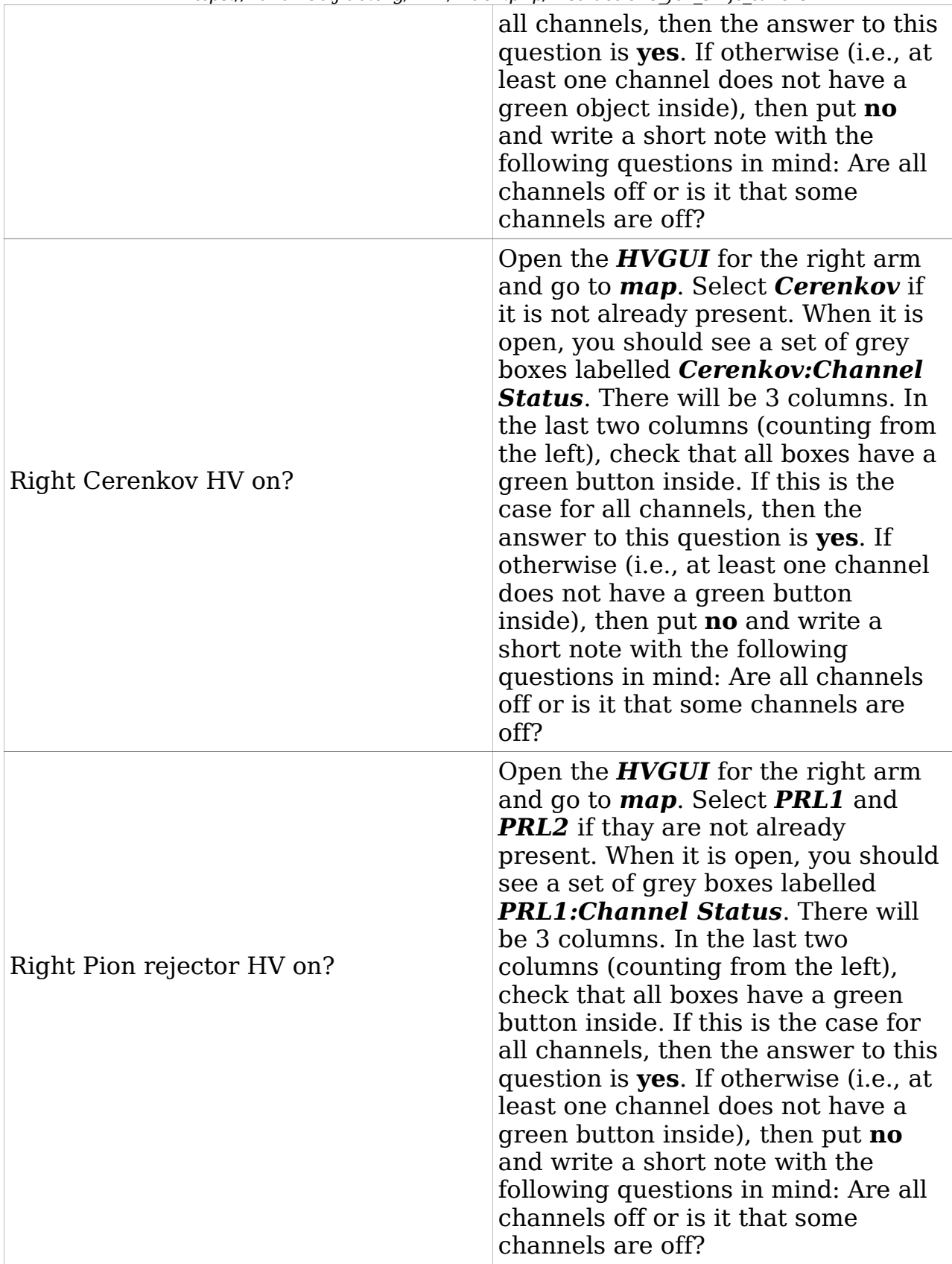

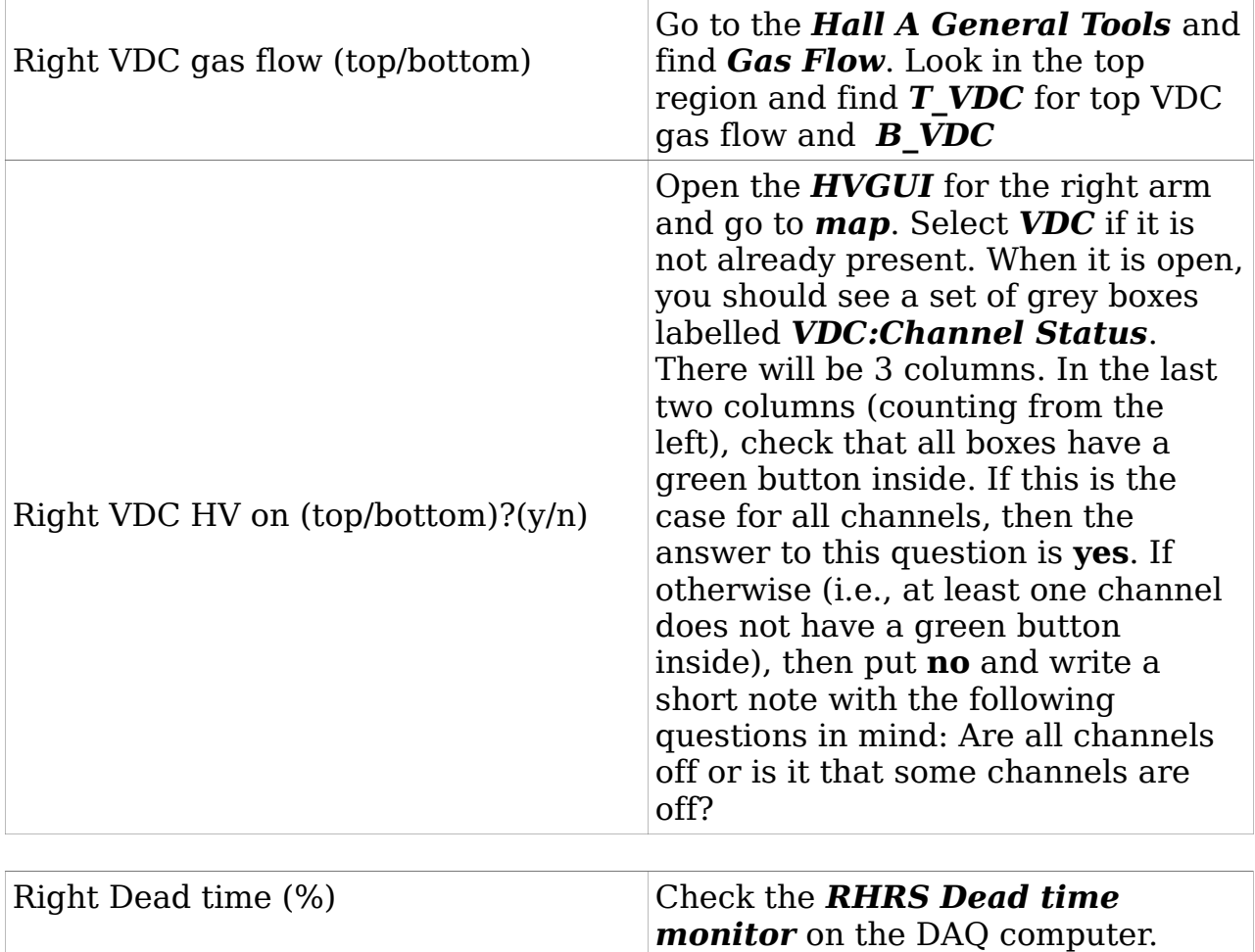